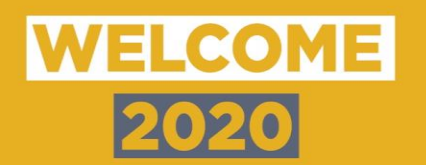

#### Dear Student

Welcome – in these very strange times - to the BA Business & Management degree. I am your programme director and my colleagues and I are looking forward to meeting you virtually and literally in next few weeks.

# **Monday 28th September**

## **10.00 – 12.00**

#### **Welcome and Induction Overview**

I will be running live feed induction overview covering essential background to course and having a Q&A on Tuesday. If you want to ask anything before the meeting, please email [cparry@cardiffmet.ac.uk.](mailto:cparry@cardiffmet.ac.uk)

On Monday, the year tutor Nic will be taking note of any questions you raise in the meeting – see page 4 for notes on how to do this.

Follow this link to join on MONDAY at 10am;

[https://teams.microsoft.com/l/meetup-](https://teams.microsoft.com/l/meetup-join/19%3a1f520c4db20f4b65a2216e8ad447331c%40thread.tacv2/1600689222638?context=%7b%22Tid%22%3a%22189dc61c-769b-4048-8b0f-6de074bba26c%22%2c%22Oid%22%3a%22ad089e38-efa1-44d8-8111-183720f62a44%22%7d)

[join/19%3a1f520c4db20f4b65a2216e8ad447331c%40thread.tacv2/1600689222638?context=%7b%2](https://teams.microsoft.com/l/meetup-join/19%3a1f520c4db20f4b65a2216e8ad447331c%40thread.tacv2/1600689222638?context=%7b%22Tid%22%3a%22189dc61c-769b-4048-8b0f-6de074bba26c%22%2c%22Oid%22%3a%22ad089e38-efa1-44d8-8111-183720f62a44%22%7d) [2Tid%22%3a%22189dc61c-769b-4048-8b0f-6de074bba26c%22%2c%22Oid%22%3a%22ad089e38](https://teams.microsoft.com/l/meetup-join/19%3a1f520c4db20f4b65a2216e8ad447331c%40thread.tacv2/1600689222638?context=%7b%22Tid%22%3a%22189dc61c-769b-4048-8b0f-6de074bba26c%22%2c%22Oid%22%3a%22ad089e38-efa1-44d8-8111-183720f62a44%22%7d) [efa1-44d8-8111-183720f62a44%22%7d](https://teams.microsoft.com/l/meetup-join/19%3a1f520c4db20f4b65a2216e8ad447331c%40thread.tacv2/1600689222638?context=%7b%22Tid%22%3a%22189dc61c-769b-4048-8b0f-6de074bba26c%22%2c%22Oid%22%3a%22ad089e38-efa1-44d8-8111-183720f62a44%22%7d)

**Monday 28th September 13.00 – 15.00 Meet the Personal Tutor**  Links to be issued Monday Morning

# **Tuesday 29th September 10.00 – 12.00 Your Questions Answered**

Nick and Chris answer the questions generated from Monday – here's the link;

#### [https://teams.microsoft.com/l/meetup-](https://teams.microsoft.com/l/meetup-join/19%3a1f520c4db20f4b65a2216e8ad447331c%40thread.tacv2/1600348325277?context=%7b%22Tid%22%3a%22189dc61c-769b-4048-8b0f-6de074bba26c%22%2c%22Oid%22%3a%22ad089e38-efa1-44d8-8111-183720f62a44%22%7d)

[join/19%3a1f520c4db20f4b65a2216e8ad447331c%40thread.tacv2/1600348325277?context=%7b%2](https://teams.microsoft.com/l/meetup-join/19%3a1f520c4db20f4b65a2216e8ad447331c%40thread.tacv2/1600348325277?context=%7b%22Tid%22%3a%22189dc61c-769b-4048-8b0f-6de074bba26c%22%2c%22Oid%22%3a%22ad089e38-efa1-44d8-8111-183720f62a44%22%7d) [2Tid%22%3a%22189dc61c-769b-4048-8b0f-6de074bba26c%22%2c%22Oid%22%3a%22ad089e38](https://teams.microsoft.com/l/meetup-join/19%3a1f520c4db20f4b65a2216e8ad447331c%40thread.tacv2/1600348325277?context=%7b%22Tid%22%3a%22189dc61c-769b-4048-8b0f-6de074bba26c%22%2c%22Oid%22%3a%22ad089e38-efa1-44d8-8111-183720f62a44%22%7d) [efa1-44d8-8111-183720f62a44%22%7d](https://teams.microsoft.com/l/meetup-join/19%3a1f520c4db20f4b65a2216e8ad447331c%40thread.tacv2/1600348325277?context=%7b%22Tid%22%3a%22189dc61c-769b-4048-8b0f-6de074bba26c%22%2c%22Oid%22%3a%22ad089e38-efa1-44d8-8111-183720f62a44%22%7d)

### **Tuesday 29th September 13.00 – 15.00**

I've created a Teams joining template (page 3) for this and future events. Everyone should join the first group and then choose your own link depending on which pathway you chose through UCAS. If you have changed your mind since applying that's not a problem, just follow the link

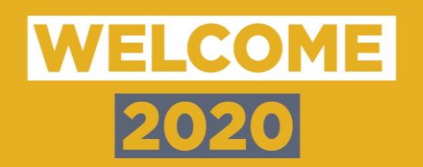

of where you want to be now. Again, that isn't set in stone you will have more opportunities to refine your decision over the coming three years.

These sessions will be led by a field expert and recorded so you will be able to see all of them eventually if you wish.

#### **Wednesday 30th September**

Your SU will be delivering virtual events for you. Find out more details in the [2020 Freshers](https://issuu.com/cardiffmetsu/docs/cardiff_met_su_essential_guide_2020_2c77df73f687de/1?ff)  [Guide.](https://issuu.com/cardiffmetsu/docs/cardiff_met_su_essential_guide_2020_2c77df73f687de/1?ff)

**Thursday 1 st October 10.00 – 12.00** 

#### **10.00 – 10.30 Meet the Module Leaders**

[https://teams.microsoft.com/l/meetup](https://teams.microsoft.com/l/meetup-join/19%3a1f520c4db20f4b65a2216e8ad447331c%40thread.tacv2/1600348571547?context=%7b%22Tid%22%3a%22189dc61c-769b-4048-8b0f-6de074bba26c%22%2c%22Oid%22%3a%22ad089e38-efa1-44d8-8111-183720f62a44%22%7d)[join/19%3a1f520c4db20f4b65a2216e8ad447331c%40thread.tacv2/1600348571547?context](https://teams.microsoft.com/l/meetup-join/19%3a1f520c4db20f4b65a2216e8ad447331c%40thread.tacv2/1600348571547?context=%7b%22Tid%22%3a%22189dc61c-769b-4048-8b0f-6de074bba26c%22%2c%22Oid%22%3a%22ad089e38-efa1-44d8-8111-183720f62a44%22%7d) [=%7b%22Tid%22%3a%22189dc61c-769b-4048-8b0f-](https://teams.microsoft.com/l/meetup-join/19%3a1f520c4db20f4b65a2216e8ad447331c%40thread.tacv2/1600348571547?context=%7b%22Tid%22%3a%22189dc61c-769b-4048-8b0f-6de074bba26c%22%2c%22Oid%22%3a%22ad089e38-efa1-44d8-8111-183720f62a44%22%7d)[6de074bba26c%22%2c%22Oid%22%3a%22ad089e38-efa1-44d8-8111-](https://teams.microsoft.com/l/meetup-join/19%3a1f520c4db20f4b65a2216e8ad447331c%40thread.tacv2/1600348571547?context=%7b%22Tid%22%3a%22189dc61c-769b-4048-8b0f-6de074bba26c%22%2c%22Oid%22%3a%22ad089e38-efa1-44d8-8111-183720f62a44%22%7d) [183720f62a44%22%7d](https://teams.microsoft.com/l/meetup-join/19%3a1f520c4db20f4b65a2216e8ad447331c%40thread.tacv2/1600348571547?context=%7b%22Tid%22%3a%22189dc61c-769b-4048-8b0f-6de074bba26c%22%2c%22Oid%22%3a%22ad089e38-efa1-44d8-8111-183720f62a44%22%7d)

#### **Friday 2<sup>nd</sup> October**

On Monday, you will meet your personal tutor and they will offer opportunities for 121 Teams meetings to say a personal hello. These are primarily scheduled for Friday, but the PT's will agree times with you that work best for you both.

Also, on the BABM20 group, there are a series of short pre-recorded videos which will take about an hour to watch and give a little background.

All the best and "see you soon"

Chris Parry Programme Director

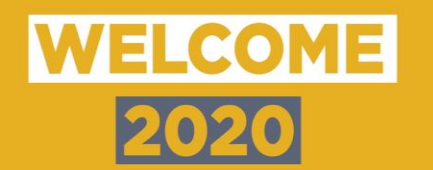

# **INDUCTION WEEK TIMETABLE**

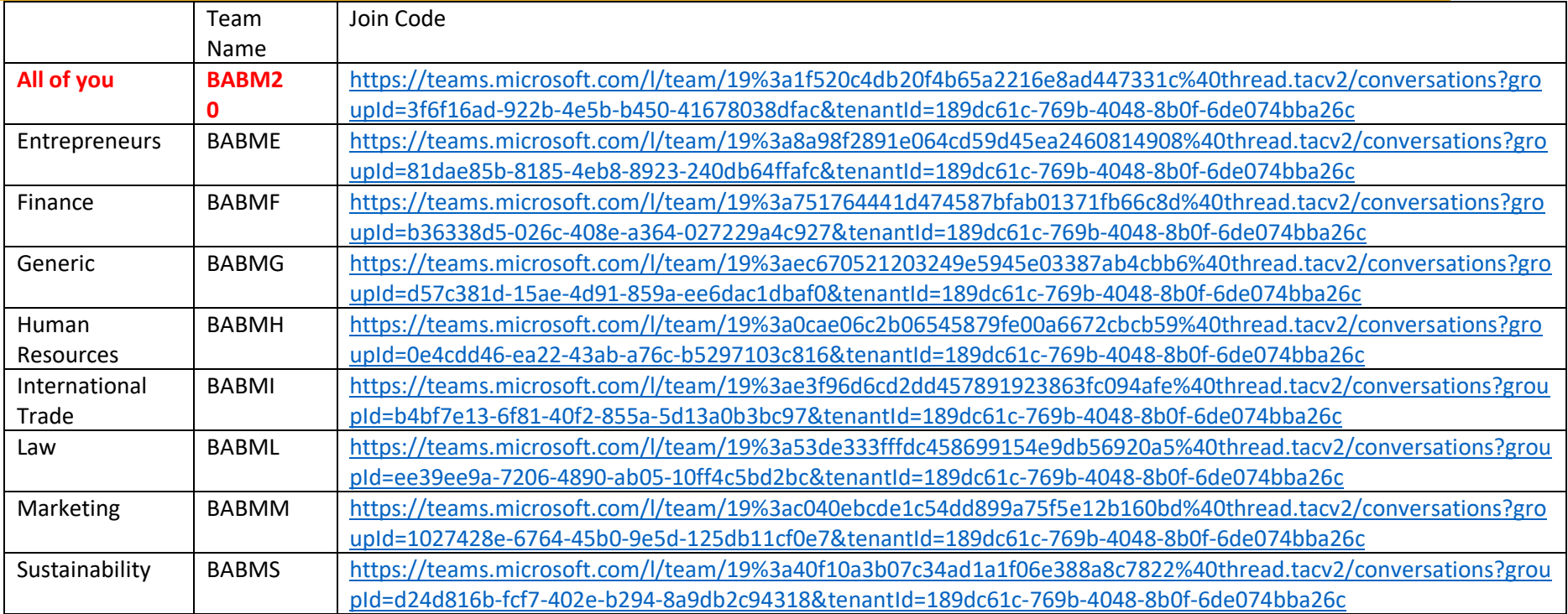

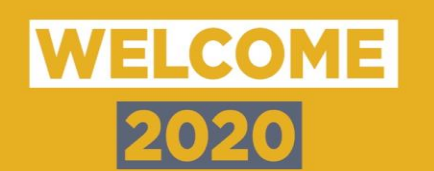

When you click **Join** you will be recommended to turn camera and mic off. I'm happy for you all to say hi but at the start of the meeting cameras and mics off.

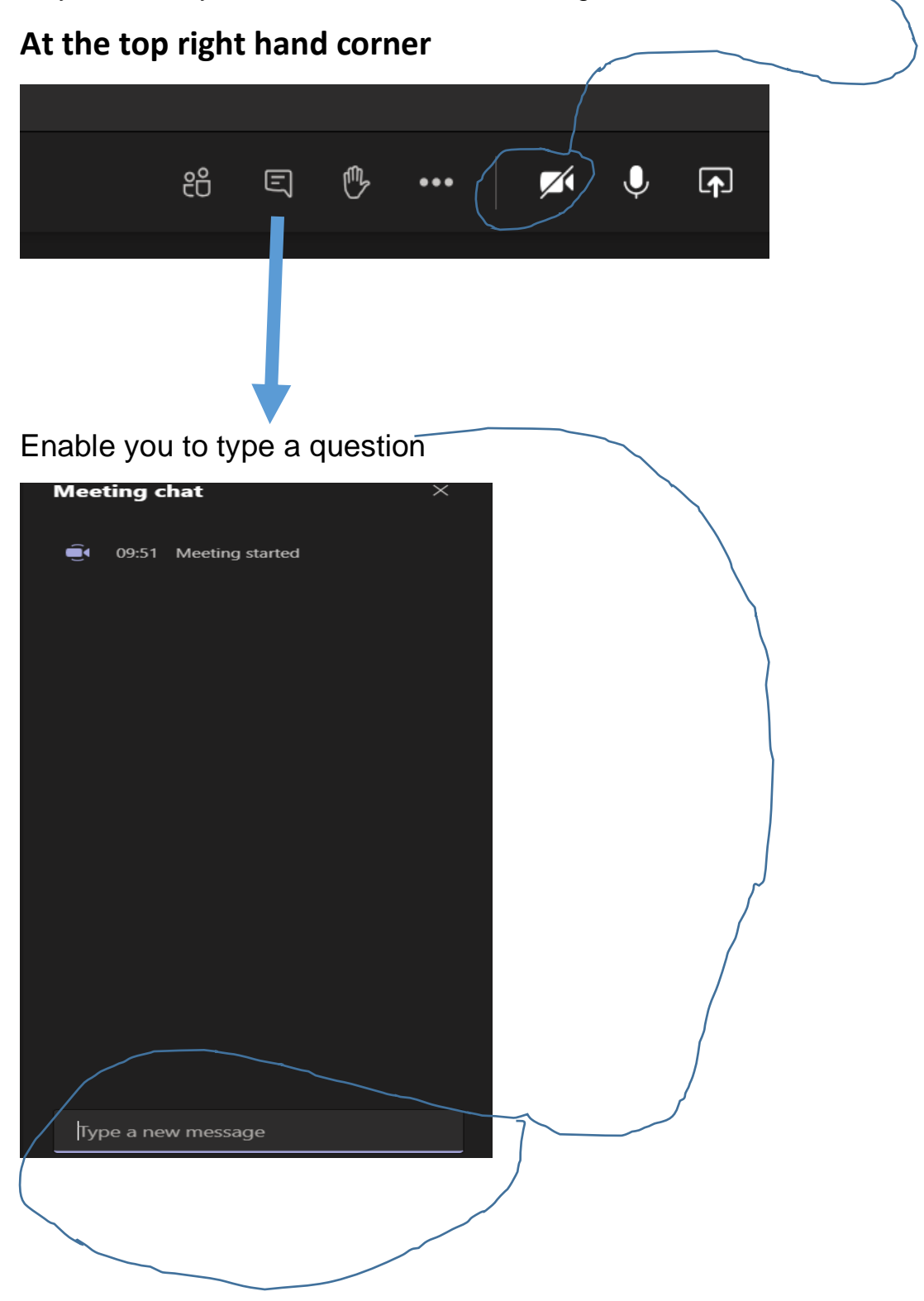

Whilst I am talking on Monday you can type questions and see what everyone else is saying. Nic will be picking up questions for me to answer on Tuesday in the meeting detailed above.

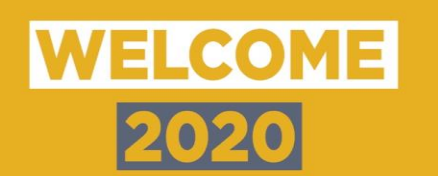

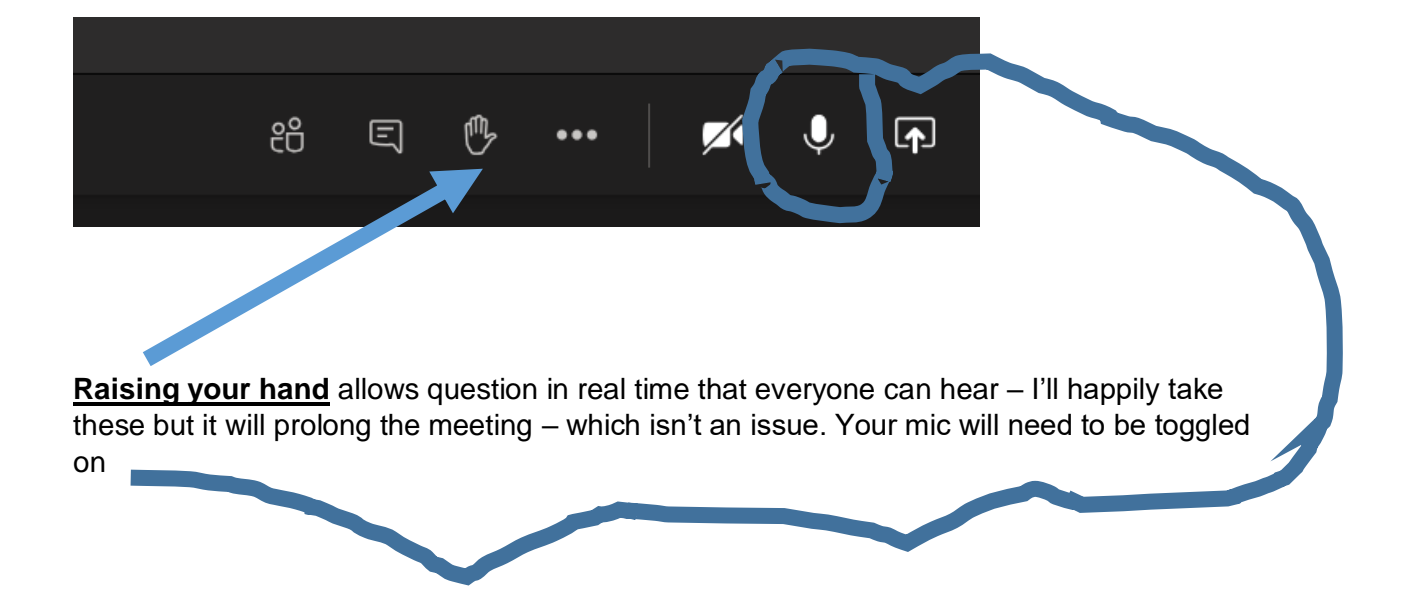

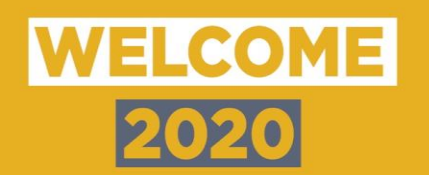

#### **CTION** WEEK TIMETA D U

# Your challenge

- E WE ARE GOING TO SUPPORT / RAISE AWARENESS OF 5 CHARITIES THIS ACADEMIC YEAR
- YOU ARE GOING TO SUGGEST AND CHOOSE THE CHARITIES
- SUGGEST AWAY (max 3) TO cparry@cardiffmet.ac.uk
- I'LL COLLATE ALL THE SUGGESTIONS AND CHOOSE THE MOST POPULAR WE WILL RUN A VEVOX POLL TO GET THE TOP 4
- THE 5TH WILL BE SMALLER LESS WELL KNOWN. IF ANY ONE WHO ALREADY SUPPORTS A SMALLER CHARITY BECAUSE OF A PERSONAL INTEREST WOULD LIKE TO SEND A SMALL VIDEO'D PRESENTATION WE'LL POST THOSE IN TEAMS AND HAVE A SEPARATE POLL FOR THEM